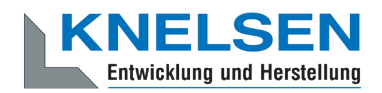

# **Datenschutzerklärung**

# **Datenschutz**

Wir haben diese Datenschutzerklärung (Fassung 10.08.2020-311201846) verfasst, um Ihnen gemäß der Vorgaben der [Datenschutz-Grundverordnung \(EU\) 2016/679](https://eur-lex.europa.eu/legal-content/DE/ALL/?uri=celex%3A32016R0679&tid=311201846) zu erklären, welche Informationen wir sammeln, wie wir Daten verwenden und welche Entscheidungsmöglichkeiten Sie als Besucher dieser Webseite haben.

Leider liegt es in der Natur der Sache, dass diese Erklärungen sehr technisch klingen, wir haben uns bei der Erstellung jedoch bemüht die wichtigsten Dinge so einfach und klar wie möglich zu beschreiben.

# **Automatische Datenspeicherung**

Wenn Sie heutzutage Webseiten besuchen, werden gewisse Informationen automatisch erstellt und gespeichert, so auch auf dieser Webseite.

Wenn Sie unsere Webseite so wie jetzt gerade besuchen, speichert unser Webserver (Computer auf dem diese Webseite gespeichert ist) automatisch Daten wie

- die Adresse (URL) der aufgerufenen Webseite
- **Browser und Browserversion**
- das verwendete Betriebssystem
- die Adresse (URL) der zuvor besuchten Seite (Referrer URL)
- den Hostname und die IP-Adresse des Geräts von welchem aus zugegriffen wird
- Datum und Uhrzeit

in Dateien (Webserver-Logfiles).

In der Regel werden Webserver-Logfiles zwei Wochen gespeichert und danach automatisch gelöscht. Wir geben diese Daten nicht weiter, können jedoch nicht ausschließen, dass diese Daten beim Vorliegen von rechtswidrigem Verhalten eingesehen werden.

# **Cookies**

Unsere Website verwendet HTTP-Cookies um nutzerspezifische Daten zu speichern. Im Folgenden erklären wir, was Cookies sind und warum Sie genutzt werden, damit Sie die folgende Datenschutzerklärung besser verstehen.

# **Was genau sind Cookies?**

Immer wenn Sie durch das Internet surfen, verwenden Sie einen Browser. Bekannte Browser sind beispielsweise Chrome, Safari, Firefox, Internet Explorer und Microsoft Edge. Die meisten Webseiten speichern kleine Text-Dateien in Ihrem Browser. Diese Dateien nennt man Cookies.

Eines ist nicht von der Hand zu weisen: Cookies sind echt nützliche Helferlein. Fast alle Webseiten verwenden Cookies. Genauer gesprochen sind es HTTP-Cookies, da es auch noch andere Cookies für andere Anwendungsbereiche gibt. HTTP-Cookies sind kleine Dateien, die von unserer Website auf Ihrem Computer gespeichert werden. Diese Cookie-Dateien werden automatisch im Cookie-Ordner, quasi dem "Hirn" Ihres Browsers, untergebracht. Ein Cookie besteht aus einem Namen und einem Wert. Bei der Definition eines Cookies müssen zusätzlich ein oder mehrere Attribute angegeben werden.

Cookies speichern gewisse Nutzerdaten von Ihnen, wie beispielsweise Sprache oder persönliche Seiteneinstellungen. Wenn Sie unsere Seite wieder aufrufen, übermittelt Ihr Browser die "userbezogenen" Informationen an unsere Seite zurück. Dank der Cookies weiß unsere Website, wer Sie sind und bietet Ihnen Ihre gewohnte Standardeinstellung. In einigen Browsern hat jedes Cookie eine eigene Datei, in anderen wie beispielsweise Firefox sind alle Cookies in einer einzigen Datei gespeichert.

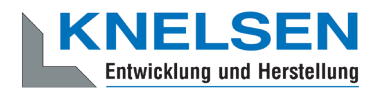

Es gibt sowohl Erstanbieter Cookies als auch Drittanbieter-Cookies. Erstanbieter-Cookies werden direkt von unserer Seite erstellt, Drittanbieter-Cookies werden von Partner-Webseiten (z.B. Google Analytics) erstellt. Jedes Cookie ist individuell zu bewerten, da jedes Cookie andere Daten speichert. Auch die Ablaufzeit eines Cookies variiert von ein paar Minuten bis hin zu ein paar Jahren. Cookies sind keine Software-Programme und enthalten keine Viren, Trojaner oder andere "Schädlinge". Cookies können auch nicht auf Informationen Ihres PCs zugreifen.

So können zum Beispiel Cookie-Daten aussehen:

- Name: ga
- Ablaufzeit: 2 Jahre
- Verwendung: Unterscheidung der Webseitenbesucher
- • Beispielhafter Wert: GA1.2.1326744211.152311201846

Ein Browser sollte folgende Mindestgrößen unterstützen:

- Ein Cookie soll mindestens 4096 Bytes enthalten können
- Pro Domain sollen mindestens 50 Cookies gespeichert werden können
- Insgesamt sollen mindestens 3000 Cookies gespeichert werden können

### **Welche Arten von Cookies gibt es?**

Die Frage welche Cookies wir im Speziellen verwenden, hängt von den verwendeten Diensten ab und wird in den folgenden Abschnitten der Datenschutzerklärung geklärt. An dieser Stelle möchten wir kurz auf die verschiedenen Arten von HTTP-Cookies eingehen.

Man kann 4 Arten von Cookies unterscheiden:

#### **Unbedingt notwendige Cookies**

Diese Cookies sind nötig, um grundlegende Funktionen der Website sicherzustellen. Zum Beispiel braucht es diese Cookies, wenn ein User ein Produkt in den Warenkorb legt, dann auf anderen Seiten weitersurft und später erst zur Kasse geht. Durch diese Cookies wird der Warenkorb nicht gelöscht, selbst wenn der User sein Browserfenster schließt.

#### **Funktionelle Cookies**

Diese Cookies sammeln Infos über das Userverhalten und ob der User etwaige Fehlermeldungen bekommt. Zudem werden mithilfe dieser Cookies auch die Ladezeit und das Verhalten der Website bei verschiedenen Browsern gemessen.

#### **Zielorientierte Cookies**

Diese Cookies sorgen für eine bessere Nutzerfreundlichkeit. Beispielsweise werden eingegebene Standorte, Schriftgrößen oder Formulardaten gespeichert.

#### **Werbe-Cookies**

Diese Cookies werden auch Targeting-Cookies genannt. Sie dienen dazu dem User individuell angepasste Werbung zu liefern. Das kann sehr praktisch, aber auch sehr nervig sein.

Üblicherweise werden Sie beim erstmaligen Besuch einer Webseite gefragt, welche dieser Cookiearten Sie zulassen möchten. Und natürlich wird diese Entscheidung auch in einem Cookie gespeichert.

### **Wie kann ich Cookies löschen?**

Wie und ob Sie Cookies verwenden wollen, entscheiden Sie selbst. Unabhängig von welchem Service oder welcher Website die Cookies stammen, haben Sie immer die Möglichkeit Cookies zu löschen, nur teilweise zuzulassen oder zu deaktivieren. Zum Beispiel können Sie Cookies von Drittanbietern blockieren, aber alle anderen Cookies zulassen.

Wenn Sie feststellen möchten, welche Cookies in Ihrem Browser gespeichert wurden, wenn Sie Cookie-Einstellungen ändern oder löschen wollen, können Sie dies in Ihren Browser-Einstellungen finden:

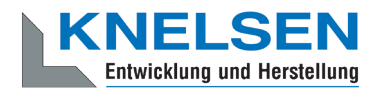

[Chrome: Cookies in Chrome löschen, aktivieren und verwalten](https://support.google.com/chrome/answer/95647?tid=311201846)

[Safari: Verwalten von Cookies und Websitedaten mit Safari](https://support.apple.com/de-at/guide/safari/sfri11471/mac?tid=311201846)

[Firefox: Cookies löschen, um Daten zu entfernen, die Websites auf Ihrem Computer abgelegt haben](https://support.mozilla.org/de/kb/cookies-und-website-daten-in-firefox-loschen?tid=311201846)

[Internet Explorer: Löschen und Verwalten von Cookies](https://support.microsoft.com/de-at/help/17442/windows-internet-explorer-delete-manage-cookies?tid=311201846)

[Microsoft Edge: Löschen und Verwalten von Cookies](https://support.microsoft.com/de-at/help/4027947/windows-delete-cookies?tid=311201846)

Falls Sie grundsätzlich keine Cookies haben wollen, können Sie Ihren Browser so einrichten, dass er Sie immer informiert, wenn ein Cookie gesetzt werden soll. So können Sie bei jedem einzelnen Cookie entscheiden, ob Sie das Cookie erlauben oder nicht. Die Vorgangsweise ist je nach Browser verschieden. Am besten ist es Sie suchen die Anleitung in Google mit dem Suchbegriff "Cookies löschen Chrome" oder "Cookies deaktivieren Chrome" im Falle eines Chrome Browsers oder tauschen das Wort "Chrome" gegen den Namen Ihres Browsers, z.B. Edge, Firefox, Safari aus.

### **Wie sieht es mit meinem Datenschutz aus?**

Seit 2009 gibt es die sogenannten "Cookie-Richtlinien". Darin ist festgehalten, dass das Speichern von Cookies eine Einwilligung von Ihnen verlangt. Innerhalb der EU-Länder gibt es allerdings noch sehr unterschiedliche Reaktionen auf diese Richtlinien. In Deutschland wurden die Cookie-Richtlinien nicht als nationales Recht umgesetzt. Stattdessen erfolgte die Umsetzung dieser Richtlinie weitgehend in § 15 Abs.3 des Telemediengesetzes (TMG).

Wenn Sie mehr über Cookies wissen möchten und technischen Dokumentationen nicht scheuen, empfehlen wir [https://tools.ietf.org/html/rfc6265,](https://tools.ietf.org/html/rfc6265) dem Request for Comments der Internet Engineering Task Force (IETF) namens "HTTP State Management Mechanism".

### **Speicherung persönlicher Daten**

Persönliche Daten, die Sie uns auf dieser Website elektronisch übermitteln, wie zum Beispiel Name, E-Mail-Adresse, Adresse oder andere persönlichen Angaben im Rahmen der Übermittlung eines Formulars oder Kommentaren im Blog, werden von uns gemeinsam mit dem Zeitpunkt und der IP-Adresse nur zum jeweils angegebenen Zweck verwendet, sicher verwahrt und nicht an Dritte weitergegeben.

Wir nutzen Ihre persönlichen Daten somit nur für die Kommunikation mit jenen Besuchern, die Kontakt ausdrücklich wünschen und für die Abwicklung der auf dieser Webseite angebotenen Dienstleistungen und Produkte. Wir geben Ihre persönlichen Daten ohne Zustimmung nicht weiter, können jedoch nicht ausschließen, dass diese Daten beim Vorliegen von rechtswidrigem Verhalten eingesehen werden.

Wenn Sie uns persönliche Daten per E-Mail schicken – somit abseits dieser Webseite – können wir keine sichere Übertragung und den Schutz Ihrer Daten garantieren. Wir empfehlen Ihnen, vertrauliche Daten niemals unverschlüsselt per E-Mail zu übermitteln.

Die Rechtsgrundlage besteht nach [Artikel 6 Absatz 1 a DSGVO](https://eur-lex.europa.eu/legal-content/DE/TXT/HTML/?uri=CELEX:32016R0679&from=DE&tid=311201846) (Rechtmäßigkeit der Verarbeitung) darin, dass Sie uns die Einwilligung zur Verarbeitung der von Ihnen eingegebenen Daten geben. Sie können diese Einwilligung jederzeit widerrufen – eine formlose E-Mail reicht aus, Sie finden unsere Kontaktdaten im Impressum.

### **Rechte laut Datenschutzgrundverordnung**

Ihnen stehen laut den Bestimmungen der DSGVO grundsätzlich die folgende Rechte zu:

- Recht auf Berichtigung (Artikel 16 DSGVO)
- Recht auf Löschung ("Recht auf Vergessenwerden") (Artikel 17 DSGVO)
- Recht auf Einschränkung der Verarbeitung (Artikel 18 DSGVO)
- Recht auf Benachrichtigung Mitteilungspflicht im Zusammenhang mit der Berichtigung oder Löschung personenbezogener Daten oder der Einschränkung der Verarbeitung (Artikel 19 DSGVO)
- Recht auf Datenübertragbarkeit (Artikel 20 DSGVO)

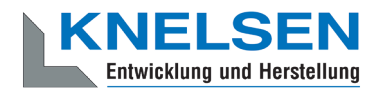

- Widerspruchsrecht (Artikel 21 DSGVO)
- Recht, nicht einer ausschließlich auf einer automatisierten Verarbeitung einschließlich Profiling beruhenden Entscheidung unterworfen zu werden (Artikel 22 DSGVO)

Wenn Sie glauben, dass die Verarbeitung Ihrer Daten gegen das Datenschutzrecht verstößt oder Ihre datenschutzrechtlichen Ansprüche sonst in einer Weise verletzt worden sind, können Sie sich an die [Bundesbeauftragte für den](https://www.bfdi.bund.de)  [Datenschutz und die Informationsfreiheit \(BfDI\)](https://www.bfdi.bund.de) wenden.

### **Auswertung des Besucherverhaltens**

In der folgenden Datenschutzerklärung informieren wir Sie darüber, ob und wie wir Daten Ihres Besuchs dieser Website auswerten. Die Auswertung der gesammelten Daten erfolgt in der Regel anonym und wir können von Ihrem Verhalten auf dieser Website nicht auf Ihre Person schließen.

Mehr über Möglichkeiten dieser Auswertung der Besuchsdaten zu widersprechen erfahren Sie in der folgenden Datenschutzerklärung.

# **TLS-Verschlüsselung mit https**

Wir verwenden https um Daten abhörsicher im Internet zu übertragen (Datenschutz durch Technikgestaltung [Artikel](https://eur-lex.europa.eu/legal-content/DE/TXT/HTML/?uri=CELEX:32016R0679&from=DE&tid=311201846)  [25 Absatz 1 DSGVO](https://eur-lex.europa.eu/legal-content/DE/TXT/HTML/?uri=CELEX:32016R0679&from=DE&tid=311201846)). Durch den Einsatz von TLS (Transport Layer Security), einem Verschlüsselungsprotokoll zur sicheren Datenübertragung im Internet können wir den Schutz vertraulicher Daten sicherstellen. Sie erkennen die Benutzung dieser Absicherung der Datenübertragung am kleinen Schloßsymbol links oben im Browser und der Verwendung des Schemas https (anstatt http) als Teil unserer Internetadresse.

# **Google Maps Datenschutzerklärung**

Wir benutzen auf unserer Website Google Maps der Firma Google Inc. Für den europäischen Raum ist das Unternehmen Google Ireland Limited (Gordon House, Barrow Street Dublin 4, Irland) für alle Google-Dienste verantwortlich. Mit Google Maps können wir Ihnen Standorte besser zeigen und damit unser Service an Ihre Bedürfnisse anpassen. Durch die Verwendung von Google Maps werden Daten an Google übertragen und auf den Google-Servern gespeichert. Hier wollen wir nun genauer darauf eingehen, was Google Maps ist, warum wir diesen Google-Dienst in Anspruch nehmen, welche Daten gespeichert werden und wie Sie dies unterbinden können.

# **Was ist Google Maps?**

Google Maps ist ein Internet-Kartendienst der Firma Google. Mit Google Maps können Sie online über einen PC, ein Tablet oder eine App genaue Standorte von Städten, Sehenswürdigkeiten, Unterkünften oder Unternehmen suchen. Wenn Unternehmen auf Google My Business vertreten sind, werden neben dem Standort noch weitere Informationen über die Firma angezeigt. Um die Anfahrtsmöglichkeit anzuzeigen, können Kartenausschnitte eines Standorts mittels HTML-Code in eine Website eingebunden werden. Google Maps zeigt die Erdoberfläche als Straßenkarte oder als Luft- bzw. Satellitenbild. Dank der Street View Bilder und den hochwertigen Satellitenbildern sind sehr genaue Darstellungen möglich.

# **Warum verwenden wir Google Maps auf unserer Webseite?**

All unsere Bemühungen auf dieser Seite verfolgen das Ziel, Ihnen eine nützliche und sinnvolle Zeit auf unserer Webseite zu bieten. Durch die Einbindung von Google Maps können wir Ihnen die wichtigsten Informationen zu diversen Standorten liefern. Sie sehen auf einen Blick wo wir unseren Firmensitz haben. Die Wegbeschreibung zeigt Ihnen immer den besten bzw. schnellsten Weg zu uns. Sie können den Anfahrtsweg für Routen mit dem Auto, mit öffentlichen Verkehrsmitteln, zu Fuß oder mit dem Fahrrad abrufen. Für uns ist die Bereitstellung von Google Maps Teil unseres Kundenservice.

# **Welche Daten werden von Google Maps gespeichert?**

Damit Google Maps ihren Dienst vollständig anbieten kann, muss das Unternehmen Daten von Ihnen aufnehmen und speichern. Dazu zählen unter anderem die eingegebenen Suchbegriffe, Ihre IP-Adresse und auch die Breiten- bzw. Längenkoordinaten. Benutzen Sie die Routenplaner-Funktion wird auch die eingegebene Startadresse gespeichert. Diese Datenspeicherung passiert allerdings auf den Webseiten von Google Maps. Wir können Sie darüber nur informieren, aber keinen Einfluss nehmen. Da wir Google Maps in unsere Webseite eingebunden haben, setzt Google

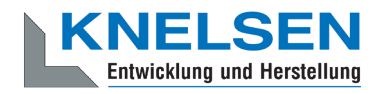

mindestens ein Cookie (Name: NID) in Ihrem Browser. Dieses Cookie speichert Daten über Ihr Userverhalten. Google nutzt diese Daten in erster Linie, um eigene Dienste zu optimieren und individuelle, personalisierte Werbung für Sie bereitzustellen.

Folgendes Cookie wird aufgrund der Einbindung von Google Maps in Ihrem Browser gesetzt:

#### **Name:** NID

#### **Wert:** 188=h26c1Ktha7fCQTx8rXgLyATyITJ311201846-5

**Verwendungszweck:** NID wird von Google verwendet, um Werbeanzeigen an Ihre Google-Suche anzupassen. Mit Hilfe des Cookies "erinnert" sich Google an Ihre am häufigsten eingegebenen Suchanfragen oder Ihre frühere Interaktion mit Anzeigen. So bekommen Sie immer maßgeschneiderte Werbeanzeigen. Das Cookie enthält eine einzigartige ID, die Google benutzt, um Ihre persönlichen Einstellungen für Werbezwecke zu sammeln. **Ablaufdatum:** nach 6 Monaten

**Anmerkung:** Wir können bei den Angaben der gespeicherten Daten keine Vollständigkeit gewährleisten. Speziell bei der Verwendung von Cookies sind Veränderungen nie auszuschließen. Um das Cookie NID zu identifizieren, wurde eine eigene Testseite angelegt, wo ausschließlich Google Maps eingebunden war.

### **Wie lange und wo werden die Daten gespeichert?**

Die Google-Server stehen in Rechenzentren auf der ganzen Welt. Die meisten Server befinden sich allerdings in Amerika. Aus diesem Grund werden Ihre Daten auch vermehrt in den USA gespeichert. Hier können Sie genau nachlesen wo sich die Google-Rechenzentren befinden: <https://www.google.com/about/datacenters/inside/locations/?hl=de>

Die Daten verteilt Google auf verschiedenen Datenträgern. Dadurch sind die Daten schneller abrufbar und werden vor etwaigen Manipulationsversuchen besser geschützt. Jedes Rechenzentrum hat auch spezielle Notfallprogramme. Wenn es zum Beispiel Probleme bei der Google-Hardware gibt oder eine Naturkatastrophe die Server lahmlegt, bleiben die Daten ziemlich sicher trotzdem geschützt.

Manche Daten speichert Google für einen festgelegten Zeitraum. Bei anderen Daten bietet Google lediglich die Möglichkeit, diese manuell zu löschen. Weiters anonymisiert das Unternehmen auch Informationen (wie zum Beispiel Werbedaten) in Serverprotokollen, indem es einen Teil der IP-Adresse und Cookie-Informationen nach 9 bzw.18 Monaten löscht.

### **Wie kann ich meine Daten löschen bzw. die Datenspeicherung verhindern?**

Mit der 2019 eingeführten automatischen Löschfunktion von Standort- und Aktivitätsdaten werden Informationen zur Standortbestimmung und Web-/App-Aktivität – abhängig von Ihrer Entscheidung – entweder 3 oder 18 Monate gespeichert und dann gelöscht. Zudem kann man diese Daten über das Google-Konto auch jederzeit manuell aus dem Verlauf löschen. Wenn Sie Ihre Standorterfassung vollständig verhindern wollen, müssen Sie im Google-Konto die Rubrik "Web- und App-Aktivität" pausieren. Klicken Sie "Daten und Personalisierung" und dann auf die Option "Aktivitätseinstellung". Hier können Sie die Aktivitäten ein- oder ausschalten.

In Ihrem Browser können Sie weiters auch einzelne Cookies deaktivieren, löschen oder verwalten. Je nach dem welchen Browser Sie verwenden, funktioniert dies immer etwas anders. Die folgenden Anleitungen zeigen, wie Sie Cookies in Ihrem Browser verwalten:

[Chrome: Cookies in Chrome löschen, aktivieren und verwalten](https://support.google.com/chrome/answer/95647?tid=311201846)

[Safari: Verwalten von Cookies und Websitedaten mit Safari](https://support.apple.com/de-at/guide/safari/sfri11471/mac?tid=311201846)

[Firefox: Cookies löschen, um Daten zu entfernen, die Websites auf Ihrem Computer abgelegt haben](https://support.mozilla.org/de/kb/cookies-und-website-daten-in-firefox-loschen?tid=311201846)

[Internet Explorer: Löschen und Verwalten von Cookies](https://support.microsoft.com/de-at/help/17442/windows-internet-explorer-delete-manage-cookies?tid=311201846)

[Microsoft Edge: Löschen und Verwalten von Cookies](https://support.microsoft.com/de-at/help/4027947/windows-delete-cookies?tid=311201846)

Falls Sie grundsätzlich keine Cookies haben wollen, können Sie Ihren Browser so einrichten, dass er Sie immer informiert, wenn ein Cookie gesetzt werden soll. So können Sie bei jedem einzelnen Cookie entscheiden, ob Sie es erlauben oder nicht.

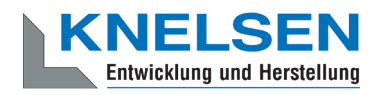

Google ist aktiver Teilnehmer beim EU-U.S. Privacy Shield Framework, wodurch der korrekte und sichere Datentransfer persönlicher Daten geregelt wird. Mehr Informationen dazu finden Sie auf [https://www.privacyshield.gov/partici](https://www.privacyshield.gov/participant?id=a2zt000000001L5AAI)[pant?id=a2zt000000001L5AAI.](https://www.privacyshield.gov/participant?id=a2zt000000001L5AAI) Wenn Sie mehr über die Datenverarbeitung von Google erfahren wollen, empfehlen wir Ihnen die hauseigene Datenschutzerklärung des Unternehmens unter <https://policies.google.com/privacy?hl=de>.

# **Google Analytics Datenschutzerklärung**

Wir verwenden auf unserer Website das Analyse-Tracking Tool Google Analytics (GA) des amerikanischen Unternehmens Google Inc. Für den europäischen Raum ist das Unternehmen Google Ireland Limited (Gordon House, Barrow Street Dublin 4, Irland) für alle Google-Dienste verantwortlich. Google Analytics sammelt Daten über Ihre Handlungen auf unserer Website. Wenn Sie beispielsweise einen Link anklicken, wird diese Aktion in einem Cookie gespeichert und an Google Analytics versandt. Mithilfe der Berichte, die wir von Google Analytics erhalten, können wir unsere Website und unser Service besser an Ihre Wünsche anpassen. Im Folgenden gehen wir näher auf das Tracking Tool ein und informieren Sie vor allem darüber, welche Daten gespeichert werden und wie Sie das verhindern können.

# **Was ist Google Analytics?**

Google Analytics ist ein Trackingtool, das der Datenverkehrsanalyse unserer Website dient. Damit Google Analytics funktioniert, wird ein Tracking-Code in den Code unserer Website eingebaut. Wenn Sie unsere Website besuchen, zeichnet dieser Code verschiedene Handlungen auf, die Sie auf unserer Website ausführen. Sobald Sie unsere Website verlassen, werden diese Daten an die Google-Analytics-Server gesendet und dort gespeichert.

Google verarbeitet die Daten und wir bekommen Berichte über Ihr Userverhalten. Dabei kann es sich unter anderem um folgende Berichte handeln:

- Zielgruppenberichte: Über Zielgruppenberichte lernen wir unsere User besser kennen und wissen genauer, wer sich für unser Service interessiert.
- Anzeigeberichte: Durch Anzeigeberichte können wir unsere Onlinewerbung leichter analysieren und verbessern.
- Akquisitionsberichte: Akquisitionsberichte geben uns hilfreiche Informationen darüber, wie wir mehr Menschen für unser Service begeistern können.
- • Verhaltensberichte: Hier erfahren wir, wie Sie mit unserer Website interagieren. Wir können nachvollziehen welchen Weg Sie auf unserer Seite zurücklegen und welche Links Sie anklicken.
- Conversionsberichte: Conversion nennt man einen Vorgang, bei dem Sie aufgrund einer Marketing-Botschaft eine gewünschte Handlung ausführen. Zum Beispiel, wenn Sie von einem reinen Websitebesucher zu einem Käufer oder Newsletter-Abonnent werden. Mithilfe dieser Berichte erfahren wir mehr darüber, wie unsere Marketing-Maßnahmen bei Ihnen ankommen. So wollen wir unsere Conversionrate steigern.
- Echtzeitberichte: Hier erfahren wir immer sofort, was gerade auf unserer Website passiert. Zum Beispiel sehen wir wie viele User gerade diesen Text lesen.

# **Warum verwenden wir Google Analytics auf unserer Webseite?**

Unser Ziel mit dieser Website ist klar: Wir wollen Ihnen das bestmögliche Service bieten. Die Statistiken und Daten von Google Analytics helfen uns dieses Ziel zu erreichen.

Die statistisch ausgewerteten Daten zeigen uns ein klares Bild von den Stärken und Schwächen unserer Website. Einerseits können wir unsere Seite so optimieren, dass sie von interessierten Menschen auf Google leichter gefunden wird. Andererseits helfen uns die Daten, Sie als Besucher besser zu verstehen. Wir wissen somit sehr genau, was wir an unserer Website verbessern müssen, um Ihnen das bestmögliche Service zu bieten. Die Daten dienen uns auch, unsere Werbe- und Marketing-Maßnahmen individueller und kostengünstiger durchzuführen. Schließlich macht es nur Sinn, unsere Produkte und Dienstleistungen Menschen zu zeigen, die sich dafür interessieren.

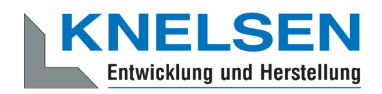

# **Welche Daten werden von Google Analytics gespeichert?**

Google Analytics erstellt mithilfe eines Tracking-Codes eine zufällige, eindeutige ID, die mit Ihrem Browser-Cookie verbunden ist. So erkennt Sie Google Analytics als neuen User. Wenn Sie das nächste Mal unsere Seite besuchen, werden Sie als "wiederkehrender" User erkannt. Alle gesammelten Daten werden gemeinsam mit dieser User-ID gespeichert. So ist es überhaupt erst möglich pseudonyme Userprofile auszuwerten.

Durch Kennzeichnungen wie Cookies und App-Instanz-IDs werden Ihre Interaktionen auf unserer Website gemessen. Interaktionen sind alle Arten von Handlungen, die Sie auf unserer Website ausführen. Wenn Sie auch andere Google-Systeme (wie z.B. ein Google-Konto) nützen, können über Google Analytics generierte Daten mit Drittanbieter-Cookies verknüpft werden. Google gibt keine Google Analytics-Daten weiter, außer wir als Websitebetreiber genehmigen das. Zu Ausnahmen kann es kommen, wenn es gesetzlich erforderlich ist.

Folgende Cookies werden von Google Analytics verwendet:

**Name:** \_ga **Wert:** 2.1326744211.152311201846-5 **Verwendungszweck:** Standardmäßig verwendet analytics.js das Cookie \_ga, um die User-ID zu speichern. Grundsätzlich dient es zur Unterscheidung der Webseitenbesucher. **Ablaufdatum:** nach 2 Jahren

**Name:** \_gid **Wert:** 2.1687193234.152311201846-1 **Verwendungszweck:** Das Cookie dient auch zur Unterscheidung der Webseitenbesucher. **Ablaufdatum:** nach 24 Stunden

**Name:** gat gtag UA <property-id>

**Wert:** 1

**Verwendungszweck:** Wird zum Senken der Anforderungsrate verwendet. Wenn Google Analytics über den Google Tag Manager bereitgestellt wird, erhält dieser Cookie den Namen dc\_gtm\_ <property-id>. **Ablaufdatum:** nach 1 Minute

**Name:** AMP\_TOKEN **Wert:** keine Angaben

**Verwendungszweck:** Das Cookie hat einen Token, mit dem eine User ID vom AMP-Client-ID-Dienst abgerufen werden kann. Andere mögliche Werte weisen auf eine Abmeldung, eine Anfrage oder einen Fehler hin. **Ablaufdatum:** nach 30 Sekunden bis zu einem Jahr

**Name:** \_\_utma

**Wert:** 1564498958.1564498958.1564498958.1 **Verwendungszweck:** Mit diesem Cookie kann man Ihr Verhalten auf der Website verfolgen und die Leistung messen. Das Cookie wird jedes Mal aktualisiert, wenn Informationen an Google Analytics gesendet werden. **Ablaufdatum:** nach 2 Jahren

**Name:** \_\_utmt **Wert:** 1 Verwendungszweck: Das Cookie wird wie gat gtag UA <property-id> zum Drosseln der Anforderungsrate verwendet.

**Ablaufdatum:** nach 10 Minuten

**Name:** \_\_utmb **Wert:** 3.10.1564498958

**Verwendungszweck:** Dieses Cookie wird verwendet, um neue Sitzungen zu bestimmen. Es wird jedes Mal aktualisiert, wenn neue Daten bzw. Infos an Google Analytics gesendet werden. **Ablaufdatum:** nach 30 Minuten

**Name:** \_\_utmc **Wert:** 167421564

**Verwendungszweck:** Dieses Cookie wird verwendet, um neue Sitzungen für wiederkehrende Besucher festzulegen. Dabei handelt es sich um ein Session-Cookie, und es wird nur solange gespeichert, bis Sie den Browser wieder schließen.

**Ablaufdatum:** Nach Schließung des Browsers

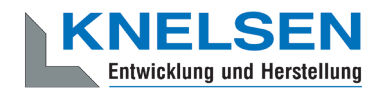

**Name:** \_\_utmz

**Wert:** m|utmccn=(referral)|utmcmd=referral|utmcct=/

**Verwendungszweck:** Das Cookie wird verwendet, um die Quelle des Besucheraufkommens auf unserer Website zu identifizieren. Das heißt, das Cookie speichert, von wo Sie auf unsere Website gekommen sind. Das kann eine andere Seite bzw. eine Werbeschaltung gewesen sein.

**Ablaufdatum:** nach 6 Monaten

#### **Name:** \_\_utmv

#### **Wert:** keine Angabe

**Verwendungszweck:** Das Cookie wird verwendet, um benutzerdefinierte Userdaten zu speichern. Es wird immer aktualisiert, wenn Informationen an Google Analytics gesendet werden. **Ablaufdatum:** nach 2 Jahren

**Anmerkung:** Diese Aufzählung kann keinen Anspruch auf Vollständigkeit erheben, da Google die Wahl seiner Cookies immer wieder verändert.

Hier zeigen wir Ihnen einen Überblick über die wichtigsten Daten, die mit Google Analytics erhoben werden:

**Heatmaps:** Google legt sogenannte Heatmaps an. Über Heatmaps sieht man genau jene Bereiche, die Sie anklicken. So bekommen wir Informationen, wo Sie auf unserer Seite "unterwegs" sind.

**Sitzungsdauer:** Als Sitzungsdauer bezeichnet Google die Zeit, die Sie auf unserer Seite verbringen, ohne die Seite zu verlassen. Wenn Sie 20 Minuten inaktiv waren, endet die Sitzung automatisch.

**Absprungrate** (engl. Bouncerate): Von einem Absprung ist die Rede, wenn Sie auf unserer Website nur eine Seite ansehen und dann unsere Website wieder verlassen.

**Kontoerstellung:** Wenn Sie auf unserer Website ein Konto erstellen bzw. eine Bestellung machen, erhebt Google Analytics diese Daten.

**IP-Adresse:** Die IP-Adresse wird nur in gekürzter Form dargestellt, damit keine eindeutige Zuordnung möglich ist.

**Standort:** Über die IP-Adresse kann das Land und Ihr ungefährer Standort bestimmt werden. Diesen Vorgang bezeichnet man auch als IP- Standortbestimmung.

**Technische Informationen:** Zu den technischen Informationen zählen unter anderem Ihr Browsertyp, Ihr Internetanbieter oder Ihre Bildschirmauflösung.

**Herkunftsquelle:** Google Analytics beziehungsweise uns, interessiert natürlich auch über welche Website oder welche Werbung Sie auf unsere Seite gekommen sind.

Weitere Daten sind Kontaktdaten, etwaige Bewertungen, das Abspielen von Medien (z.B., wenn Sie ein Video über unsere Seite abspielen), das Teilen von Inhalten über Social Media oder das Hinzufügen zu Ihren Favoriten. Die Aufzählung hat keinen Vollständigkeitsanspruch und dient nur zu einer allgemeinen Orientierung der Datenspeicherung durch Google Analytics.

### **Wie lange und wo werden die Daten gespeichert?**

Google hat Ihre Server auf der ganzen Welt verteilt. Die meisten Server befinden sich in Amerika und folglich werden Ihre Daten meist auf amerikanischen Servern gespeichert. Hier können Sie genau nachlesen wo sich die Google-Rechenzentren befinden: <https://www.google.com/about/datacenters/inside/locations/?hl=de>

Ihre Daten werden auf verschiedenen physischen Datenträgern verteilt. Das hat den Vorteil, dass die Daten schneller abrufbar sind und vor Manipulation besser geschützt sind. In jedem Google-Rechenzentrum gibt es entsprechende Notfallprogramme für Ihre Daten. Wenn beispielsweise die Hardware bei Google ausfällt oder Naturkatastrophen Server lahmlegen, bleibt das Risiko einer Dienstunterbrechung bei Google dennoch gering.

Standardisiert ist bei Google Analytics eine Aufbewahrungsdauer Ihrer Userdaten von 26 Monaten eingestellt. Dann werden Ihre Userdaten gelöscht. Allerdings haben wir die Möglichkeit, die Aufbewahrungsdauer von Nutzdaten selbst zu wählen. Dafür stehen uns fünf Varianten zur Verfügung:

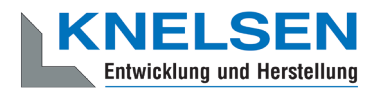

- Löschung nach 14 Monaten
- Löschung nach 26 Monaten
- Löschung nach 38 Monaten
- Löschung nach 50 Monaten
- Keine automatische Löschung

Wenn der festgelegte Zeitraum abgelaufen ist, werden einmal im Monat die Daten gelöscht. Diese Aufbewahrungsdauer gilt für Ihre Daten, die mit Cookies, Usererkennung und Werbe-IDs (z.B. Cookies der DoubleClick-Domain) verknüpft sind. Berichtergebnisse basieren auf aggregierten Daten und werden unabhängig von Nutzerdaten gespeichert. Aggregierte Daten sind eine Zusammenschmelzung von Einzeldaten zu einer größeren Einheit.

### **Wie kann ich meine Daten löschen bzw. die Datenspeicherung verhindern?**

Nach dem Datenschutzrecht der Europäischen Union haben Sie das Recht, Auskunft über Ihre Daten zu erhalten, sie zu aktualisieren, zu löschen oder einzuschränken. Mithilfe des Browser-Add-ons zur Deaktivierung von Google Analytics-JavaScript (ga.js, analytics.js, dc.js) verhindern Sie, dass Google Analytics Ihre Daten verwendet. Das Browser-Add-on können Sie unter<https://tools.google.com/dlpage/gaoptout?hl=de>runterladen und installieren. Beachten Sie bitte, dass durch dieses Add-on nur die Datenerhebung durch Google Analytics deaktiviert wird.

Falls Sie grundsätzlich Cookies (unabhängig von Google Analytics) deaktivieren, löschen oder verwalten wollen, gibt es für jeden Browser eine eigene Anleitung:

[Chrome: Cookies in Chrome löschen, aktivieren und verwalten](https://support.google.com/chrome/answer/95647?tid=311201846)

[Safari: Verwalten von Cookies und Websitedaten mit Safari](https://support.apple.com/de-at/guide/safari/sfri11471/mac?tid=311201846)

[Firefox: Cookies löschen, um Daten zu entfernen, die Websites auf Ihrem Computer abgelegt haben](https://support.mozilla.org/de/kb/cookies-und-website-daten-in-firefox-loschen?tid=311201846)

[Internet Explorer: Löschen und Verwalten von Cookies](https://support.microsoft.com/de-at/help/17442/windows-internet-explorer-delete-manage-cookies?tid=311201846)

[Microsoft Edge: Löschen und Verwalten von Cookies](https://support.microsoft.com/de-at/help/4027947/windows-delete-cookies?tid=311201846)

Google Analytics ist aktiver Teilnehmer beim EU-U.S. Privacy Shield Framework, wodurch der korrekte und sichere Datentransfer persönlicher Daten geregelt wird. Mehr Informationen dazu finden Sie auf [https://www.privacyshield.](https://www.privacyshield.gov/participant?id=a2zt000000001L5AAI) [gov/participant?id=a2zt000000001L5AAI&tid=311201846](https://www.privacyshield.gov/participant?id=a2zt000000001L5AAI). Wir hoffen wir konnten Ihnen die wichtigsten Informationen rund um die Datenverarbeitung von Google Analytics näherbringen. Wenn Sie mehr über den Tracking-Dienst erfahren wollen, empfehlen wir diese beiden Links: <http://www.google.com/analytics/terms/de.html> und [https://support.goo](https://support.google.com/analytics/answer/6004245?hl=de)[gle.com/analytics/answer/6004245?hl=de.](https://support.google.com/analytics/answer/6004245?hl=de)

### **Google Analytics Deaktivierungslink**

Wenn Sie auf folgenden Deaktivierungslink klicken, können Sie verhindern, dass Google weitere Besuche auf dieser Webseite erfasst. Achtung: Das Löschen von Cookies, die Nutzung des Inkognito/Privatmodus' Ihres Browsers, oder die Nutzung eines anderen Browsers führt dazu, dass wieder Daten erhoben werden.

#### [Google Analytics deaktivieren](file:///C:/Users/Jan.Jablonski/Desktop/javascript:gaOptout())

### **Newsletter Datenschutzerklärung**

Wenn Sie sich für unseren Newsletter eintragen übermitteln Sie die oben genannten persönlichen Daten und geben uns das Recht Sie per E-Mail zu kontaktieren. Die im Rahmen der Anmeldung zum Newsletter gespeicherten Daten nutzen wir ausschließlich für unseren Newsletter und geben diese nicht weiter.

Sollten Sie sich vom Newsletter abmelden – Sie finden den Link dafür in jedem Newsletter ganz unten – dann löschen wir alle Daten die mit der Anmeldung zum Newsletter gespeichert wurden.

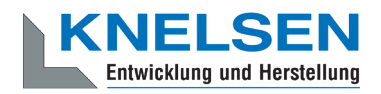

# **Eingebettete Social Media Elemente Datenschutzerklärung**

Wir binden auf unserer Webseite Elemente von Social Media Diensten ein um Bilder, Videos und Texte anzuzeigen. Durch den Besuch von Seiten die diese Elemente darstellen, werden Daten von Ihrem Browser zum jeweiligen Social Media Dienst übertragen und dort gespeichert. Wir haben keinen Zugriff auf diese Daten. Die folgenden Links führen Sie zu den Seiten der jeweiligen Social Media Dienste wo erklärt wird, wie diese mit Ihren Daten umgehen:

- • Instagram-Datenschutzrichtlinie: [https://help.instagram.com/519522125107875](https://help.instagram.com/519522125107875?tid=311201846)
- Für YouTube gilt die Google Datenschutzerklärung: [https://policies.google.com/privacy?hl=de](https://policies.google.com/privacy?hl=de&tid=311201846)
- Facebook-Datenrichtline: [https://www.facebook.com/about/privacy](https://www.facebook.com/about/privacy?tid=311201846)
- Twitter Datenschutzrichtlinie: [https://twitter.com/de/privacy](https://twitter.com/de/privacy?tid=311201846)

# **Facebook Datenschutzerklärung**

Wir verwenden auf unserer Webseite ausgewählte Tools von Facebook. Facebook ist ein Social Media Network des Unternehmens Facebook Ireland Ltd., 4 Grand Canal Square, Grand Canal Harbour, Dublin 2 Ireland. Mithilfe dieser Tools können wir Ihnen und Menschen, die sich für unsere Produkte und Dienstleistungen interessieren, das bestmögliche Angebot bieten. Im Folgenden geben wir einen Überblick über die verschiedenen Facebook Tools, welche Daten an Facebook gesendet werden und wie Sie diese Daten löschen können.

# **Was sind Facebook-Tools?**

Neben vielen anderen Produkten bietet Facebook auch die sogenannten "Facebook Business Tools" an. Das ist die offizielle Bezeichnung von Facebook. Da der Begriff aber kaum bekannt ist, haben wir uns dafür entschieden, sie lediglich Facebook-Tools zu nennen. Darunter finden sich unter anderem:

- Facebook-Pixel
- soziale Plug-ins (wie z.B der "Gefällt mir"- oder "Teilen"-Button)
- Facebook Login
- **Account Kit**
- APIs (Programmierschnittstelle)
- SDKs (Sammlung von Programmierwerkzeugen)
- Plattform-Integrationen
- **Plugins**
- **Codes**
- **Spezifikationen**
- **Dokumentationen**
- Technologien und Dienstleistungen

Durch diese Tools erweitert Facebook Dienstleistungen und hat die Möglichkeit, Informationen über User-Aktivitäten außerhalb von Facebook zu erhalten.

# **Warum verwenden wir Facebook-Tools auf unserer Webseite?**

Wir wollen unsere Dienstleistungen und Produkte nur Menschen zeigen, die sich auch wirklich dafür interessieren. Mithilfe von Werbeanzeigen (Facebook-Ads) können wir genau diese Menschen erreichen. Damit den Usern passende Werbung gezeigt werden kann, benötigt Facebook allerdings Informationen über die Wünsche und Bedürfnisse der Menschen. So werden dem Unternehmen Informationen über das Userverhalten (und Kontaktdaten) auf unserer Webseite zur Verfügung gestellt. Dadurch sammelt Facebook bessere User-Daten und kann interessierten Menschen

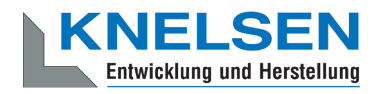

die passende Werbung über unsere Produkte bzw. Dienstleistungen anzeigen. Die Tools ermöglichen somit maßgeschneiderte Werbekampagnen auf Facebook.

Daten über Ihr Verhalten auf unserer Webseite nennt Facebook "Event-Daten". Diese werden auch für Messungs- und Analysedienste verwendet. Facebook kann so in unserem Auftrag "Kampagnenberichte" über die Wirkung unserer Werbekampagnen erstellen. Weiters bekommen wir durch Analysen einen besseren Einblick, wie Sie unsere Dienstleistungen, Webseite oder Produkte verwenden. Dadurch optimieren wir mit einigen dieser Tools Ihre Nutzererfahrung auf unserer Webseite. Beispielsweise können Sie mit den sozialen Plug-ins Inhalte auf unserer Seite direkt auf Facebook teilen.

# **Welche Daten werden von Facebook-Tools gespeichert?**

Durch die Nutzung einzelner Facebook-Tools können personenbezogene Daten (Kundendaten) an Facebook gesendet werden. Abhängig von den benutzten Tools können Kundendaten wie Name, Adresse, Telefonnummer und IP-Adresse versandt werden.

Facebook verwendet diese Informationen, um die Daten mit den Daten, die es selbst von Ihnen hat (sofern Sie Facebook-Mitglied sind) abzugleichen. Bevor Kundendaten an Facebook übermittelt werden, erfolgt ein sogenanntes "Hashing". Das bedeutet, dass ein beliebig großer Datensatz in eine Zeichenkette transformiert wird. Dies dient auch der Verschlüsselung von Daten.

Neben den Kontaktdaten werden auch "Event-Daten" übermittelt. Unter "Event-Daten" sind jene Informationen gemeint, die wir über Sie auf unserer Webseite erhalten. Zum Beispiel, welche Unterseiten Sie besuchen oder welche Produkte Sie bei uns kaufen. Facebook teilt die erhaltenen Informationen nicht mit Drittanbietern (wie beispielsweise Werbetreibende), außer das Unternehmen hat eine explizite Genehmigung oder ist rechtlich dazu verpflichtet. "Event-Daten" können auch mit Kontaktdaten verbunden werden. Dadurch kann Facebook bessere personalisierte Werbung anbieten. Nach dem bereits erwähnten Abgleichungsprozess löscht Facebook die Kontaktdaten wieder.

Um Werbeanzeigen optimiert ausliefern zu können, verwendet Facebook die Event-Daten nur, wenn diese mit anderen Daten (die auf andere Weise von Facebook erfasst wurden) zusammengefasst wurden. Diese Event-Daten nutzt Facebook auch für Sicherheits-, Schutz-, Entwicklungs- und Forschungszwecken. Viele dieser Daten werden über Cookies zu Facebook übertragen. Cookies sind kleine Text-Dateien, die zum Speichern von Daten bzw. Informationen in Browsern verwendet werden. Je nach verwendeten Tools und abhängig, ob Sie Facebook-Mitglied sind, werden unterschiedlich viele Cookies in Ihrem Browser angelegt. In den Beschreibungen der einzelnen Facebook Tools gehen wir näher auf einzelne Facebook-Cookies ein. Allgemeine Informationen über die Verwendung von Facebook-Cookies erfahren Sie auch auf [https://www.facebook.com/policies/cookies](https://www.facebook.com/policies/cookies?tid=311201846).

### **Wie lange und wo werden die Daten gespeichert?**

Grundsätzlich speichert Facebook Daten bis sie nicht mehr für die eigenen Dienste und Facebook-Produkte benötigt werden. Facebook hat auf der ganzen Welt Server verteilt, wo Ihre Daten gespeichert werden. Kundendaten werden allerdings, nachdem sie mit den eigenen Userdaten abgeglichen wurden, innerhalb von 48 Stunden gelöscht.

### **Wie kann ich meine Daten löschen bzw. die Datenspeicherung verhindern?**

Entsprechend der Datenschutz Grundverordnung haben Sie das Recht auf Auskunft, Berichtigung, Übertragbarkeit und Löschung Ihrer Daten.

Eine komplette Löschung der Daten erfolgt nur, wenn Sie Ihr Facebook-Konto vollständig löschen. Und so funktioniert das Löschen Ihres Facebook-Kontos:

- 1) Klicken Sie rechts bei Facebook auf Einstellungen.
- 2) Anschließend klicken Sie in der linken Spalte auf "Deine Facebook-Informationen".
- 3) Nun klicken Sie "Deaktivierung und Löschung".
- 4) Wählen Sie jetzt "Konto löschen" und klicken Sie dann auf "Weiter und Konto löschen"
- 5) Geben Sie nun Ihr Passwort ein, klicken Sie auf "Weiter" und dann auf "Konto löschen"

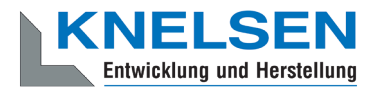

Die Speicherung der Daten, die Facebook über unsere Seite erhält, erfolgt unter anderem über Cookies (z.B. bei sozialen Plugins). In Ihrem Browser können Sie einzelne oder alle Cookies deaktivieren, löschen oder verwalten. Je nach dem welchen Browser Sie verwenden, funktioniert dies auf unterschiedliche Art und Weise. Die folgenden Anleitungen zeigen, wie Sie Cookies in Ihrem Browser verwalten:

[Chrome: Cookies in Chrome löschen, aktivieren und verwalten](https://support.google.com/chrome/answer/95647?tid=311201846)

[Safari: Verwalten von Cookies und Websitedaten mit Safari](https://support.apple.com/de-at/guide/safari/sfri11471/mac?tid=311201846)

[Firefox: Cookies löschen, um Daten zu entfernen, die Websites auf Ihrem Computer abgelegt haben](https://support.mozilla.org/de/kb/cookies-und-website-daten-in-firefox-loschen?tid=311201846)

[Internet Explorer: Löschen und Verwalten von Cookies](https://support.microsoft.com/de-at/help/17442/windows-internet-explorer-delete-manage-cookies?tid=311201846)

[Microsoft Edge: Löschen und Verwalten von Cookies](https://support.microsoft.com/de-at/help/4027947/windows-delete-cookies?tid=311201846)

Falls Sie grundsätzlich keine Cookies haben wollen, können Sie Ihren Browser so einrichten, dass er Sie immer informiert, wenn ein Cookie gesetzt werden soll. So können Sie bei jedem einzelnen Cookie entscheiden, ob Sie es erlauben oder nicht.

Facebook ist aktiver Teilnehmer beim EU-U.S. Privacy Shield Framework, wodurch der korrekte und sichere Datentransfer persönlicher Daten geregelt wird. Mehr Informationen dazu finden Sie auf [https://www.privacyshield.gov/par](https://www.privacyshield.gov/participant?id=a2zt0000000GnywAAC)[ticipant?id=a2zt0000000GnywAAC](https://www.privacyshield.gov/participant?id=a2zt0000000GnywAAC). Wir hoffen wir haben Ihnen die wichtigsten Informationen über die Nutzung und Datenverarbeitung durch die Facebook-Tools nähergebracht. Wenn Sie mehr darüber erfahren wollen, wie Facebook Ihre Daten verwendet, empfehlen wir Ihnen die Datenrichtlinien auf <https://www.facebook.com/about/privacy/update>.

### **Instagram Datenschutzerklärung**

Wir haben auf unserer Webseite Funktionen von Instagram eingebaut. Instagram ist eine Social Media Plattform des Unternehmens Instagram LLC, 1601 Willow Rd, Menlo Park CA 94025, USA. Instagram ist seit 2012 ein Tochterunternehmen von Facebook Inc. und gehört zu den Facebook-Produkten. Das Einbetten von Instagram-Inhalten auf unserer Webseite nennt man Embedding. Dadurch können wir Ihnen Inhalte wie Buttons, Fotos oder Videos von Instagram direkt auf unserer Webseite zeigen. Wenn Sie Webseiten unserer Webpräsenz aufrufen, die eine Instagram-Funktion integriert haben, werden Daten an Instagram übermittelt, gespeichert und verarbeitet. Instagram verwendet dieselben Systeme und Technologien wie Facebook. Ihre Daten werden somit über alle Facebook-Firmen hinweg verarbeitet.

Im Folgenden wollen wir Ihnen einen genaueren Einblick geben, warum Instagram Daten sammelt, um welche Daten es sich handelt und wie Sie die Datenverarbeitung weitgehend kontrollieren können. Da Instagram zu Facebook Inc. gehört, beziehen wir unsere Informationen einerseits von den Instagram-Richtlinien, andererseits allerdings auch von den Facebook-Datenrichtlinien selbst.

# **Was ist Instagram?**

Instagram ist eines der bekanntesten Social Media Netzwerken weltweit. Instagram kombiniert die Vorteile eines Blogs mit den Vorteilen von audiovisuellen Plattformen wie YouTube oder Vimeo. Sie können auf "Insta" (wie viele der User die Plattform salopp nennen) Fotos und kurze Videos hochladen, mit verschiedenen Filtern bearbeiten und auch in anderen sozialen Netzwerken verbreiten. Und wenn Sie selbst nicht aktiv sein wollen, können Sie auch nur anderen interessante Users folgen.

### **Warum verwenden wir Instagram auf unserer Webseite?**

Instagram ist jene Social Media Plattform, die in den letzten Jahren so richtig durch die Decke ging. Und natürlich haben auch wir auf diesen Boom reagiert. Wir wollen, dass Sie sich auf unserer Webseite so wohl wie möglich fühlen. Darum ist für uns eine abwechslungsreiche Aufbereitung unserer Inhalte selbstverständlich. Durch die eingebetteten Instagram-Funktionen können wir unseren Content mit hilfreichen, lustigen oder spannenden Inhalten aus der Instagram-Welt bereichern. Da Instagram eine Tochtergesellschaft von Facebook ist, können uns die erhobenen Daten auch für personalisierte Werbung auf Facebook dienlich sein. So bekommen unsere Werbeanzeigen nur Menschen, die sich wirklich für unsere Produkte oder Dienstleistungen interessieren.

Instagram nützt die gesammelten Daten auch zu Messungs- und Analysezwecken. Wir bekommen zusammengefasste Statistiken und so mehr Einblick über Ihre Wünsche und Interessen. Wichtig ist zu erwähnen, dass diese Berichte Sie nicht persönlich identifizieren.

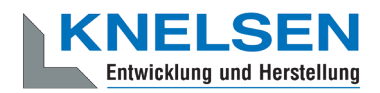

# **Welche Daten werden von Instagram gespeichert?**

Wenn Sie auf eine unserer Seiten stoßen, die Instagram-Funktionen (wie Instagrambilder oder Plug-ins) eingebaut haben, setzt sich Ihr Browser automatisch mit den Servern von Instagram in Verbindung. Dabei werden Daten an Instagram versandt, gespeichert und verarbeitet. Und zwar unabhängig, ob Sie ein Instagram-Konto haben oder nicht. Dazu zählen Informationen über unserer Webseite, über Ihren Computer, über getätigte Käufe, über Werbeanzeigen, die Sie sehen und wie Sie unser Angebot nutzen. Weiters werden auch Datum und Uhrzeit Ihrer Interaktion mit Instagram gespeichert. Wenn Sie ein Instagram-Konto haben bzw. eingeloggt sind, speichert Instagram deutlich mehr Daten über Sie.

Facebook unterscheidet zwischen Kundendaten und Eventdaten. Wir gehen davon aus, dass dies bei Instagram genau so der Fall ist. Kundendaten sind zum Beispiel Name, Adresse, Telefonnummer und IP-Adresse. Wichtig zu erwähnen ist, dass diese Kundendaten erst an Instagram übermittelt werden, wenn Sie zuvor "gehasht" wurden. Hashing meint, ein Datensatz wird in eine Zeichenkette verwandelt. Dadurch kann man die Kontaktdaten verschlüsseln. Zudem werden auch die oben genannten "Event-Daten" übermittelt. Unter "Event-Daten" versteht Facebook – und folglich auch Instagram – Daten über Ihr Userverhalten. Es kann auch vorkommen, dass Kontaktdaten mit Event-Daten kombiniert werden. Die erhobenen Kontaktdaten werden mit den Daten, die Instagram bereits von Ihnen hat abgeglichen.

Über kleine Text-Dateien (Cookies), die meist in Ihrem Browser gesetzt werden, werden die gesammelten Daten an Facebook übermittelt. Je nach verwendeten Instagram-Funktionen und ob Sie selbst ein Instagram-Konto haben, werden unterschiedlich viele Daten gespeichert.

Wir gehen davon aus, dass bei Instagram die Datenverarbeitung gleich funktioniert wie bei Facebook. Das bedeutet: wenn Sie ein Instagram-Konto haben oder [www.instagram.com](http://www.instagram.com?tid=311201846) besucht haben, hat Instagram zumindest ein Cookie gesetzt. Wenn das der Fall ist, sendet Ihr Browser über das Cookie Infos an Instagram, sobald Sie mit einer Instagram-Funktion in Berührung kommen. Spätestens nach 90 Tagen (nach Abgleichung) werden diese Daten wieder gelöscht bzw. anonymisiert. Obwohl wir uns intensiv mit der Datenverarbeitung von Instagram beschäftigt haben, können wir nicht ganz genau sagen, welche Daten Instagram exakt sammelt und speichert.

Im Folgenden zeigen wir Ihnen Cookies, die in Ihrem Browser mindestens gesetzt werden, wenn Sie auf eine Instagram-Funktion (wie z.B. Button oder ein Insta-Bild) klicken. Bei unserem Test gehen wir davon aus, dass Sie kein Instagram-Konto haben. Wenn Sie bei Instagram eingeloggt sind, werden natürlich deutlich mehr Cookies in Ihrem Browser gesetzt.

Diese Cookies wurden bei unserem Test verwendet:

**Name:** csrftoken **Wert:** ""

**Verwendungszweck:** Dieses Cookie wird mit hoher Wahrscheinlichkeit aus Sicherheitsgründen gesetzt, um Fälschungen von Anfragen zu verhindern. Genauer konnten wir das allerdings nicht in Erfahrung bringen. **Ablaufdatum:** nach einem Jahr

**Name:** mid **Wert:** ""

**Verwendungszweck:** Instagram setzt dieses Cookie, um die eigenen Dienstleistungen und Angebote in und außerhalb von Instagram zu optimieren. Das Cookie legt eine eindeutige User-ID fest. **Ablaufdatum:** nach Ende der Sitzung

**Name:** fbsr\_311201846124024 **Wert:** keine Angaben **Verwendungszweck:** Dieses Cookie speichert die Log-in-Anfrage für User der Instagram-App. **Ablaufdatum:** nach Ende der Sitzung

**Name:** rur **Wert:** ATN **Verwendungszweck:** Dabei handelt es sich um ein Instagram-Cookie, das die Funktionalität auf Instagram gewährleistet.

**Ablaufdatum:** nach Ende der Sitzung

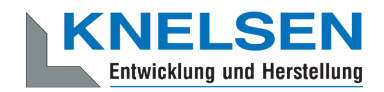

**Name:** urlgen **Wert:** "{\"194.96.75.33\": 1901}:1iEtYv:Y833k2\_UjKvXgYe311201846" **Verwendungszweck:** Dieses Cookie dient den Marketingzwecken von Instagram. **Ablaufdatum:** nach Ende der Sitzung

**Anmerkung:** Wir können hier keinen Vollständigkeitsanspruch erheben. Welche Cookies im individuellen Fall gesetzt werden, hängt von den eingebetteten Funktionen und Ihrer Verwendung von Instagram ab.

### **Wie lange und wo werden die Daten gespeichert?**

Instagram teilt die erhaltenen Informationen zwischen den Facebook-Unternehmen mit externen Partnern und mit Personen, mit denen Sie sich weltweit verbinden. Die Datenverarbeitung erfolgt unter Einhaltung der eigenen Datenrichtlinie. Ihre Daten sind, unter anderem aus Sicherheitsgründen, auf den Facebook-Servern auf der ganzen Welt verteilt. Die meisten dieser Server stehen in den USA.

### **Wie kann ich meine Daten löschen bzw. die Datenspeicherung verhindern?**

Dank der Datenschutz Grundverordnung haben Sie das Recht auf Auskunft, Übertragbarkeit, Berichtigung und Löschung Ihrer Daten. In den Instagram-Einstellungen können Sie Ihre Daten verwalten. Wenn Sie Ihre Daten auf Instagram völlig löschen wollen, müssen Sie Ihr Instagram-Konto dauerhaft löschen.

Und so funktioniert die Löschung des Instagram-Kontos:

Öffnen Sie zuerst die Instagram-App. Auf Ihrer Profilseite gehen Sie nach unten und klicken Sie auf "Hilfebereich". Jetzt kommen Sie auf die Webseite des Unternehmens. Klicken Sie auf der Webseite auf "Verwalten des Kontos" und dann auf "Dein Konto löschen".

Wenn Sie Ihr Konto ganz löschen, löscht Instagram Posts wie beispielsweise Ihre Fotos und Status-Updates. Informationen, die andere Personen über Sie geteilt haben, gehören nicht zu Ihrem Konto und werden folglich nicht gelöscht.

Wie bereits oben erwähnt, speichert Instagram Ihre Daten in erster Linie über Cookies. Diese Cookies können Sie in Ihrem Browser verwalten, deaktivieren oder löschen. Abhängig von Ihrem Browser funktioniert die Verwaltung immer ein bisschen anders. Hier zeigen wir Ihnen die Anleitungen der wichtigsten Browser.

[Chrome: Cookies in Chrome löschen, aktivieren und verwalten](https://support.google.com/chrome/answer/95647?tid=311201846)

[Safari: Verwalten von Cookies und Websitedaten mit Safari](https://support.apple.com/de-at/guide/safari/sfri11471/mac?tid=311201846)

[Firefox: Cookies löschen, um Daten zu entfernen, die Websites auf Ihrem Computer abgelegt haben](https://support.mozilla.org/de/kb/cookies-und-website-daten-in-firefox-loschen?tid=311201846)

[Internet Explorer: Löschen und Verwalten von Cookies](https://support.microsoft.com/de-at/help/17442/windows-internet-explorer-delete-manage-cookies?tid=311201846)

[Microsoft Edge: Löschen und Verwalten von Cookies](https://support.microsoft.com/de-at/help/4027947/windows-delete-cookies?tid=311201846)

Sie können auch grundsätzlich Ihren Browser so einrichten, dass Sie immer informiert werden, wenn ein Cookie gesetzt werden soll. Dann können Sie immer individuell entscheiden, ob Sie das Cookie zulassen wollen oder nicht.

Instagram ist ein Tochterunternehmen von Facebook Inc. und Facebook ist aktiver Teilnehmer beim EU-U.S. Privacy Shield Framework. Dieses Framework stellt eine korrekte Datenübertragung zwischen den USA und der Europäischen Union sicher. Unter <https://www.privacyshield.gov/participant?id=a2zt0000000GnywAAC> erfahren Sie mehr darüber. Wir haben versucht, Ihnen die wichtigsten Informationen über die Datenverarbeitung durch Instagram näherzubringen. Auf <https://help.instagram.com/519522125107875>

können Sie sich noch näher mit den Datenrichtlinien von Instagram auseinandersetzen.

# **YouTube Datenschutzerklärung**

Wir haben auf unserer Website YouTube-Videos eingebaut. So können wir Ihnen interessante Videos direkt auf unserer Seite präsentieren. YouTube ist ein Videoportal, das seit 2006 eine Tochterfirma von Google ist. Betrieben wird das Videoportal durch YouTube, LLC, 901 Cherry Ave., San Bruno, CA 94066, USA. Wenn Sie auf unserer Website eine Seite aufrufen, die ein YouTube-Video eingebettet hat, verbindet sich Ihr Browser automatisch mit den Servern von YouTube bzw. Google. Dabei werden (je nach Einstellungen) verschiedene Daten übertragen. Für die gesamte

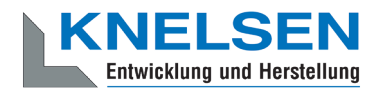

Datenverarbeitung im europäischen Raum ist Google Ireland Limited (Gordon House, Barrow Street Dublin 4, Irland) verantwortlich.

Im Folgenden wollen wir Ihnen genauer erklären, welche Daten verarbeitet werden, warum wir YouTube-Videos eingebunden haben und wie Sie Ihre Daten verwalten oder löschen können.

# **Was ist YouTube?**

Auf YouTube können die User kostenlos Videos ansehen, bewerten, kommentieren und selbst hochladen. Über die letzten Jahre wurde YouTube zu einem der wichtigsten Social-Media-Kanäle weltweit. Damit wir Videos auf unserer Webseite anzeigen können, stellt YouTube einen Codeausschnitt zur Verfügung, den wir auf unserer Seite eingebaut haben.

# **Warum verwenden wir YouTube-Videos auf unserer Webseite?**

YouTube ist die Videoplattform mit den meisten Besuchern und dem besten Content. Wir sind bemüht, Ihnen die bestmögliche User-Erfahrung auf unserer Webseite zu bieten. Und natürlich dürfen interessante Videos dabei nicht fehlen. Mithilfe unserer eingebetteten Videos stellen wir Ihnen neben unseren Texten und Bildern weiteren hilfreichen Content zur Verfügung. Zudem wird unsere Webseite auf der Google-Suchmaschine durch die eingebetteten Videos leichter gefunden. Auch wenn wir über Google Ads Werbeanzeigen schalten, kann Google – dank der gesammelten Daten – diese Anzeigen wirklich nur Menschen zeigen, die sich für unsere Angebote interessieren.

# **Welche Daten werden von YouTube gespeichert?**

Sobald Sie eine unserer Seiten besuchen, die ein YouTube-Video eingebaut hat, setzt YouTube zumindest ein Cookie, das Ihre IP-Adresse und unsere URL speichert. Wenn Sie in Ihrem YouTube-Konto eingeloggt sind, kann YouTube Ihre Interaktionen auf unserer Webseite meist mithilfe von Cookies Ihrem Profil zuordnen. Dazu zählen Daten wie Sitzungsdauer, Absprungrate, ungefährer Standort, technische Informationen wie Browsertyp, Bildschirmauflösung oder Ihr Internetanbieter. Weitere Daten können Kontaktdaten, etwaige Bewertungen, das Teilen von Inhalten über Social Media oder das Hinzufügen zu Ihren Favoriten auf YouTube sein.

Wenn Sie nicht in einem Google-Konto oder einem Youtube-Konto angemeldet sind, speichert Google Daten mit einer eindeutigen Kennung, die mit Ihrem Gerät, Browser oder App verknüpft sind. So bleibt beispielsweise Ihre bevorzugte Spracheinstellung beibehalten. Aber viele Interaktionsdaten können nicht gespeichert werden, da weniger Cookies gesetzt werden.

In der folgenden Liste zeigen wir Cookies, die in einem Test im Browser gesetzt wurden. Wir zeigen einerseits Cookies, die ohne angemeldeten YouTube-Konto gesetzt werden. Andererseits zeigen wir Cookies, die mit angemeldetem Account gesetzt werden. Die Liste kann keinen Vollständigkeitsanspruch erheben, weil die Userdaten immer von den Interaktionen auf YouTube abhängen.

**Name:** YSC **Wert:** b9-CV6ojI5Y311201846-1 **Verwendungszweck:** Dieses Cookie registriert eine eindeutige ID, um Statistiken des gesehenen Videos zu speichern. **Ablaufdatum:** nach Sitzungsende

**Name:** PREF

**Wert:** f1=50000000

**Verwendungszweck:** Dieses Cookie registriert ebenfalls Ihre eindeutige ID. Google bekommt über PREF Statistiken, wie Sie YouTube-Videos auf unserer Webseite verwenden. **Ablaufdatum:** nach 8 Monaten

**Name:** GPS **Wert:** 1 **Verwendungszweck:** Dieses Cookie registriert Ihre eindeutige ID auf mobilen Geräten, um den GPS-Standort zu tracken.

**Ablaufdatum:** nach 30 Minuten

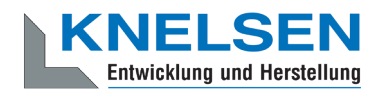

**Name:** VISITOR\_INFO1\_LIVE **Wert:** 95Chz8bagyU **Verwendungszweck:** Dieses Cookie versucht die Bandbreite des Users auf unseren Webseiten (mit eingebautem YouTube-Video) zu schätzen. **Ablaufdatum:** nach 8 Monaten

Weitere Cookies, die gesetzt werden, wenn Sie mit Ihrem YouTube-Konto angemeldet sind:

**Name:** APISID **Wert:** zILlvClZSkqGsSwI/AU1aZI6HY7311201846- **Verwendungszweck:** Dieses Cookie wird verwendet, um ein Profil über Ihre Interessen zu erstellen. Genützt werden die Daten für personalisierte Werbeanzeigen. **Ablaufdatum:** nach 2 Jahren

**Name:** CONSENT **Wert:** YES+AT.de+20150628-20-0 **Verwendungszweck:** Das Cookie speichert den Status der Zustimmung eines Users zur Nutzung unterschiedlicher Services von Google. CONSENT dient auch der Sicherheit, um User zu überprüfen und Userdaten vor unbefugten Angriffen zu schützen. **Ablaufdatum:** nach 19 Jahren

**Name:** HSID **Wert:** AcRwpgUik9Dveht0I **Verwendungszweck:** Dieses Cookie wird verwendet, um ein Profil über Ihre Interessen zu erstellen. Diese Daten helfen personalisierte Werbung anzeigen zu können. **Ablaufdatum:** nach 2 Jahren

**Name:** LOGIN\_INFO **Wert:** AFmmF2swRQIhALl6aL… **Verwendungszweck:** In diesem Cookie werden Informationen über Ihre Login-Daten gespeichert. **Ablaufdatum:** nach 2 Jahren

**Name:** SAPISID **Wert:** 7oaPxoG-pZsJuuF5/AnUdDUIsJ9iJz2vdM **Verwendungszweck:** Dieses Cookie funktioniert, indem es Ihren Browser und Ihr Gerät eindeutig identifiziert. Es wird verwendet, um ein Profil über Ihre Interessen zu erstellen. **Ablaufdatum:** nach 2 Jahren

**Name:** SID **Wert:** oQfNKjAsI311201846- **Verwendungszweck:** Dieses Cookie speichert Ihre Google-Konto-ID und Ihren letzten Anmeldezeitpunkt in digital signierter und verschlüsselter Form. **Ablaufdatum:** nach 2 Jahren

**Name:** SIDCC **Wert:** AN0-TYuqub2JOcDTyL **Verwendungszweck:** Dieses Cookie speichert Informationen, wie Sie die Webseite nutzen und welche Werbung Sie vor dem Besuch auf unserer Seite möglicherweise gesehen haben. **Ablaufdatum:** nach 3 Monaten

# **Wie lange und wo werden die Daten gespeichert?**

Die Daten, die YouTube von Ihnen erhält und verarbeitet werden auf den Google-Servern gespeichert. Die meisten dieser Server befinden sich in Amerika. Unter <https://www.google.com/about/datacenters/inside/locations/?hl=de> sehen Sie genau wo sich die Google-Rechenzentren befinden. Ihre Daten sind auf den Servern verteilt. So sind die Daten schneller abrufbar und vor Manipulation besser geschützt.

Die erhobenen Daten speichert Google unterschiedlich lang. Manche Daten können Sie jederzeit löschen, andere werden automatisch nach einer begrenzten Zeit gelöscht und wieder andere werden von Google über längere Zeit gespeichert. Einige Daten (wie Elemente aus "Meine Aktivität", Fotos oder Dokumente, Produkte), die in Ihrem Google-Konto gespeichert sind, bleiben so lange gespeichert, bis Sie sie löschen. Auch wenn Sie nicht in einem Google-Konto angemeldet sind, können Sie einige Daten, die mit Ihrem Gerät, Browser oder App verknüpft sind, löschen.

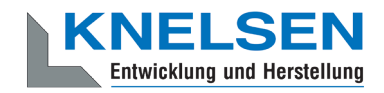

# **Wie kann ich meine Daten löschen bzw. die Datenspeicherung verhindern?**

Grundsätzlich können Sie Daten im Google Konto manuell löschen. Mit der 2019 eingeführten automatische Löschfunktion von Standort- und Aktivitätsdaten werden Informationen abhängig von Ihrer Entscheidung – entweder 3 oder 18 Monate gespeichert und dann gelöscht.

Unabhängig, ob Sie ein Google-Konto haben oder nicht, können Sie Ihren Browser so konfigurieren, dass Cookies von Google gelöscht bzw. deaktiviert werden. Je nach dem welchen Browser Sie verwenden, funktioniert dies auf unterschiedliche Art und Weise. Die folgenden Anleitungen zeigen, wie Sie Cookies in Ihrem Browser verwalten:

[Chrome: Cookies in Chrome löschen, aktivieren und verwalten](https://support.google.com/chrome/answer/95647?tid=311201846)

[Safari: Verwalten von Cookies und Websitedaten mit Safari](https://support.apple.com/de-at/guide/safari/sfri11471/mac?tid=311201846)

[Firefox: Cookies löschen, um Daten zu entfernen, die Websites auf Ihrem Computer abgelegt haben](https://support.mozilla.org/de/kb/cookies-und-website-daten-in-firefox-loschen?tid=311201846)

[Internet Explorer: Löschen und Verwalten von Cookies](https://support.microsoft.com/de-at/help/17442/windows-internet-explorer-delete-manage-cookies?tid=311201846)

[Microsoft Edge: Löschen und Verwalten von Cookies](https://support.microsoft.com/de-at/help/4027947/windows-delete-cookies?tid=311201846)

Falls Sie grundsätzlich keine Cookies haben wollen, können Sie Ihren Browser so einrichten, dass er Sie immer informiert, wenn ein Cookie gesetzt werden soll. So können Sie bei jedem einzelnen Cookie entscheiden, ob Sie es erlauben oder nicht. Da YouTube ein Tochterunternehmen von Google ist, gibt es eine gemeinsame Datenschutzerklärung. Wenn Sie mehr über den Umgang mit Ihren Daten erfahren wollen, empfehlen wir Ihnen die Datenschutzerklärung unter [https://policies.google.com/privacy?hl=de.](https://policies.google.com/privacy?hl=de)

Quelle: Erstellt mit dem [Datenschutz Generator](https://www.adsimple.de/datenschutz-generator/) von AdSimple in Kooperation mit [warkly.de](https://www.warkly.de)